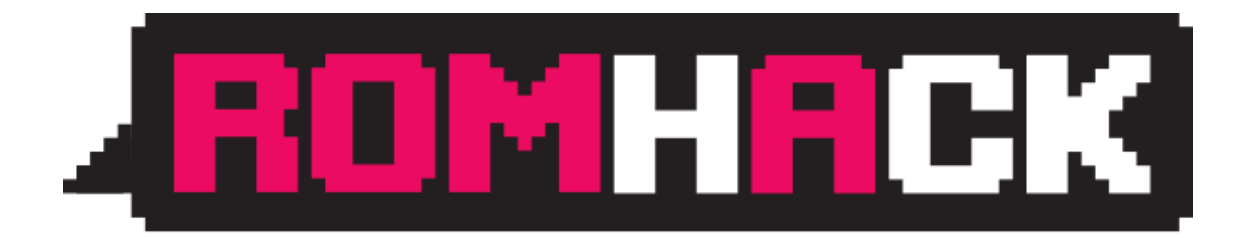

H!

# OH! Auth

Implementation pitfalls & the auth providers who have fell in it

@samitanwer1 samit.anwer@gmail.com

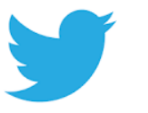

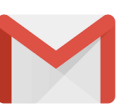

## C:\>whoami

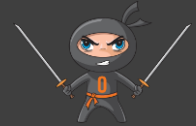

- Samit Anwer
- Product Security Team @Citrix
- Web/Mobile App Security Enthusiast
- Spoken @:
	- SecurityFest (Gothenburg, Sweden) 2019,
	- DEFCON China (Beijing) 2018,
	- BlackHat Asia (Singapore) 2018,
	- AppSec USA (Orlando, USA) 2017,
	- CodeBlue (Tokyo, Japan) 2017

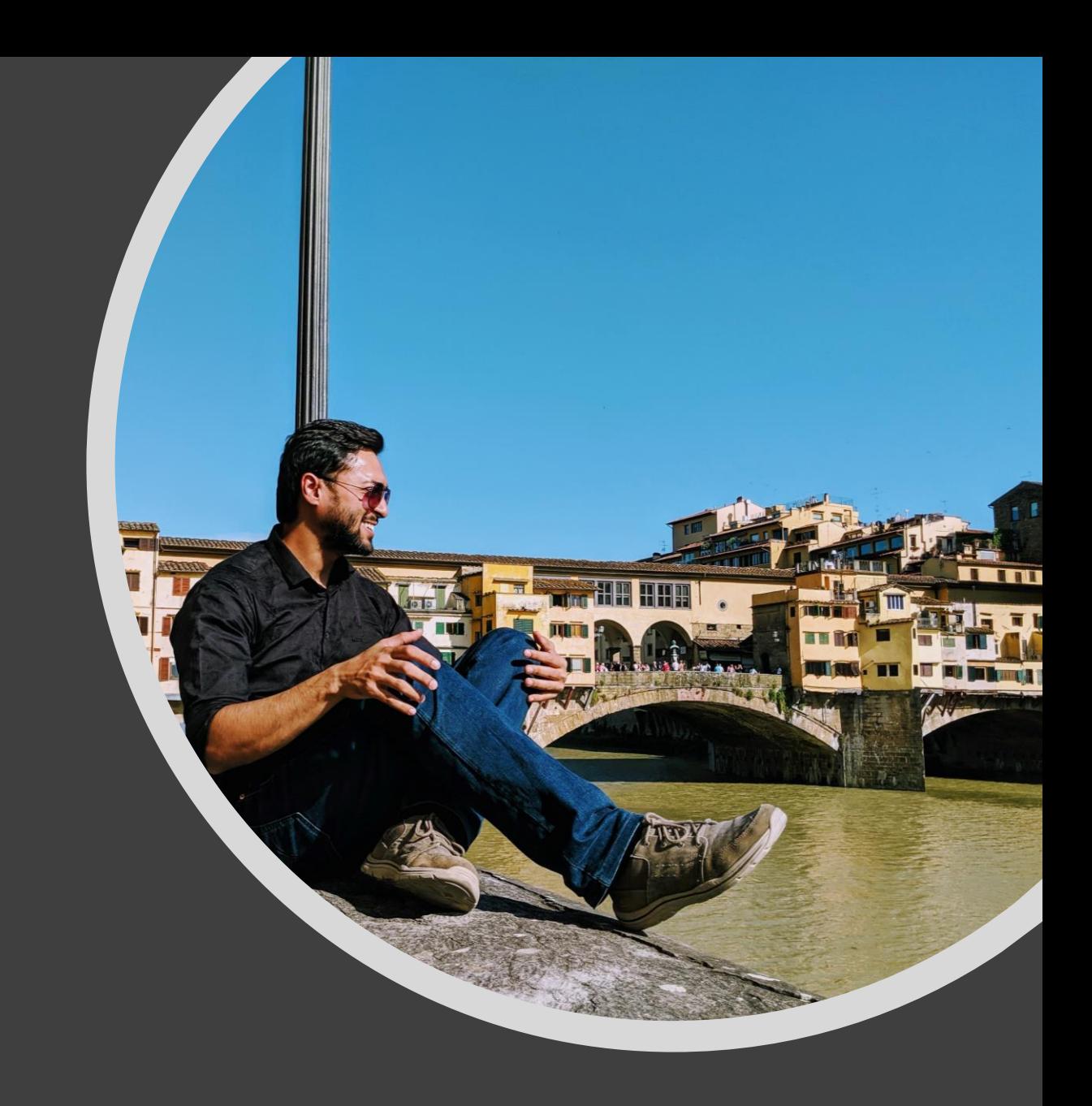

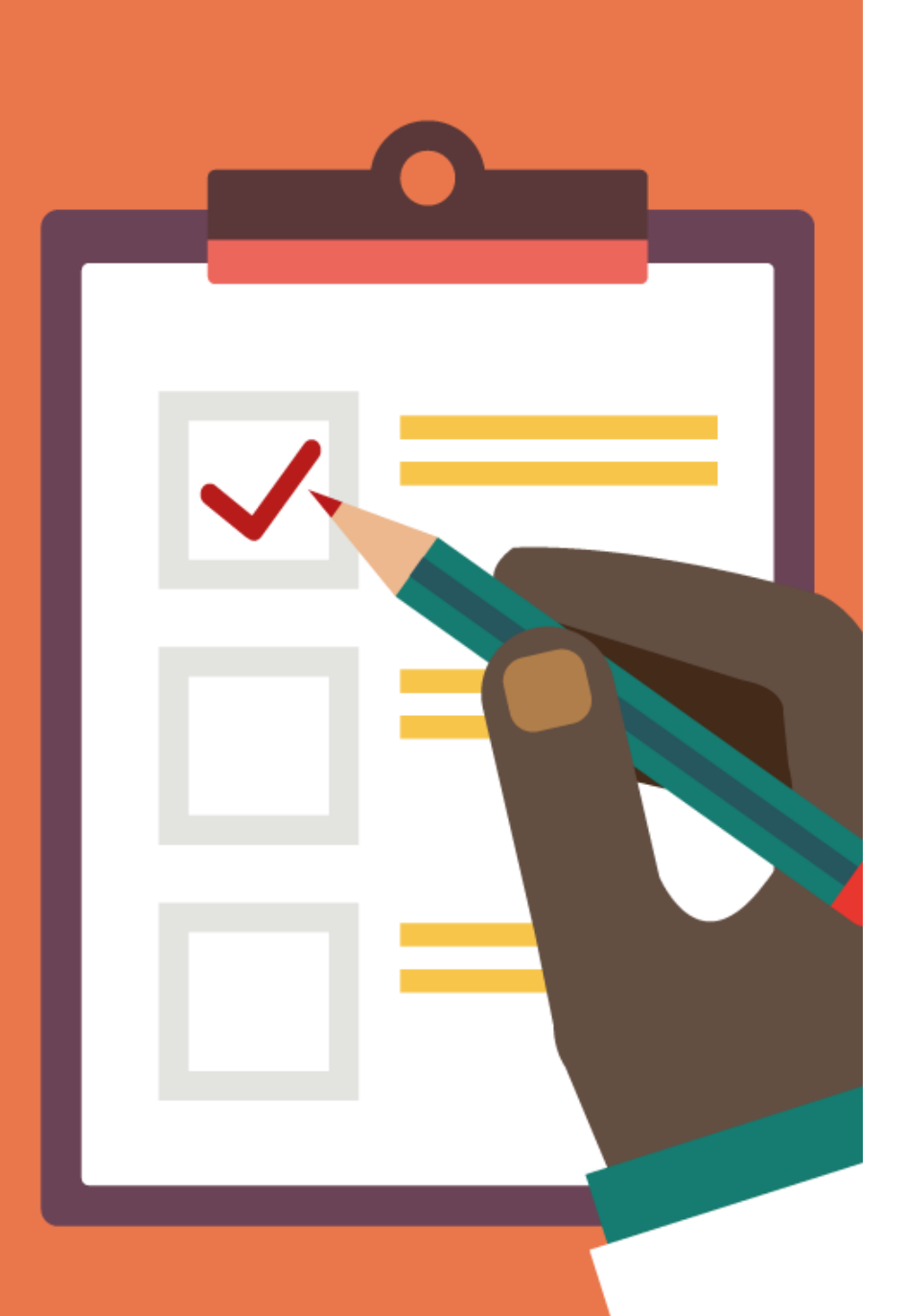

## Agenda

- OAuth What and Why?
- Access & Identity tokens
- OAuth Grant Types
- OAuth flow for Native (Mobile) Apps
- Attacks & Mitigations
	- 1. Authorization code interception attack
	- 2. CSRF
	- 3. Client open redirects
	- 4. Phishing using user's trust in AS
	- 5. Mix-up attack

• Q/A

#### Disclaimer

• Ideas presented are personal

- Some content borrowed from
	- Brian David Campbell's slides on "OAuth 2.0 and Mobile Devices",
	- Auth0 & the RFC documents

• I am a Marvel fan! Expect some references to 'Avengers: Infinity War'

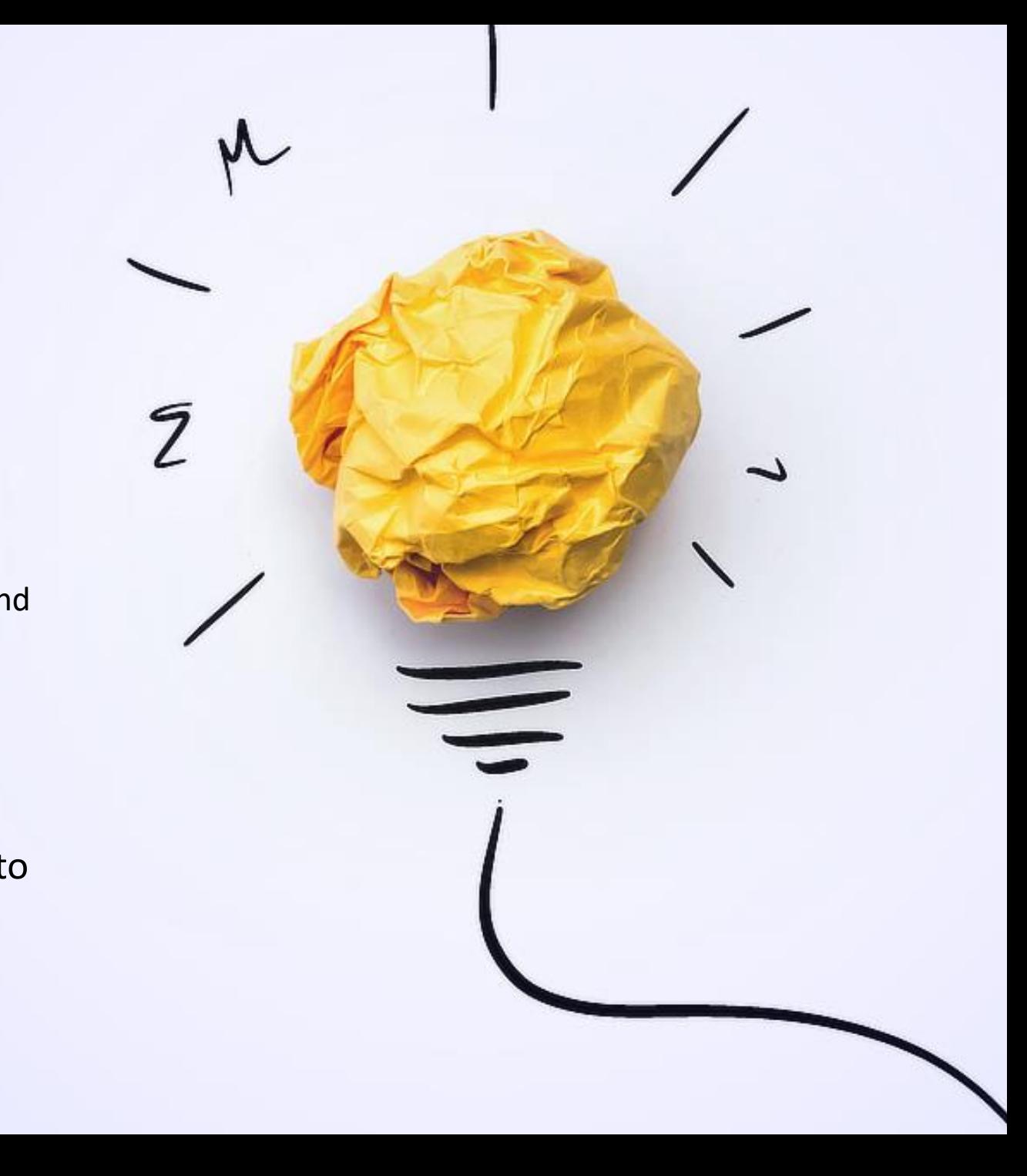

linkedin.com  $\rightarrow$ 

#### LinkedIn wants to fetch your contacts from Gmail.

☆

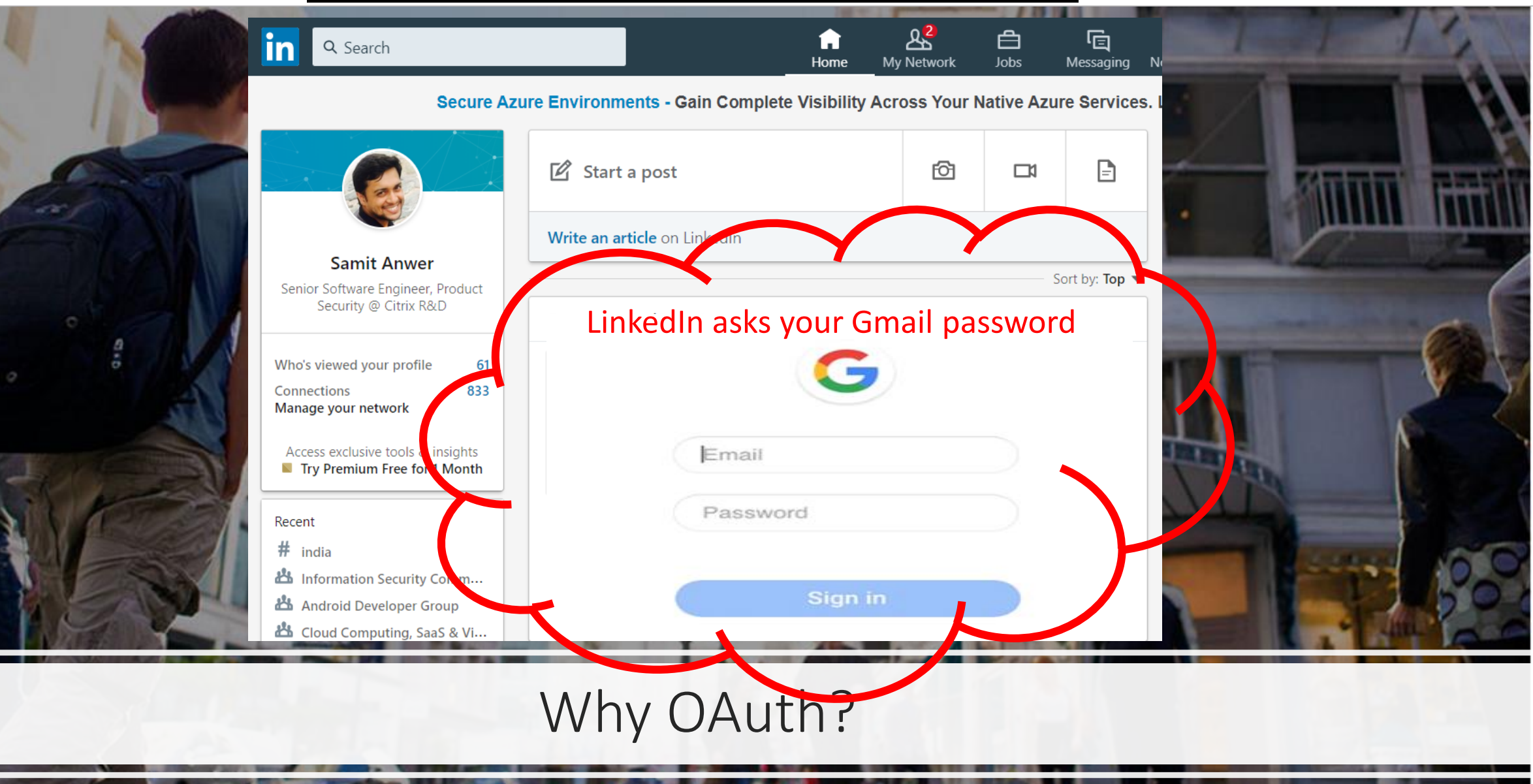

## What problems do you observe with this approach?

![](_page_5_Picture_1.jpeg)

Knowledge of your Gmail password allows LinkedIn to do everything

![](_page_6_Picture_1.jpeg)

Knowledge of your Gmail password allows LinkedIn to do everything

![](_page_6_Picture_3.jpeg)

Access can't be revoked from LinkedIn without revoking access from all other 3rd parties

KE

LinkedIn would be required to store your Gmail credentials

![](_page_6_Picture_7.jpeg)

Google will be required to support password based authentication

#### Why OAuth? The Manuscripture of the OAuth

Protocol for delegating authorization supported by web, desktop and native apps

- 1. Scope of access granted to a 3<sup>rd</sup> party can be constrained
- 2. Access granted to a specific 3rd party is: revocable
- 3. Avoids sharing of creds with 3rd party
- 4. Foundation for an authentication protocol

![](_page_7_Picture_0.jpeg)

• **Resource Owner**: entity that can grant access to a protected resource, e.g. End-User

![](_page_7_Picture_2.jpeg)

• **Client/Application/Relying Party (RP)**: application requesting access to a protected resource on behalf of the **Resource Owner**,

e.g. LinkedIn

Actors

![](_page_7_Picture_6.jpeg)

• **Resource Server**: the server hosting the protected resources, e.g. Gmail

![](_page_7_Picture_8.jpeg)

• **Authorization Server**: the server that authenticates the **Resource Owner** & issues *Access Tokens* after getting proper authorization, e.g. Google

![](_page_7_Picture_10.jpeg)

• **User Agent**: the agent used by the Resource Owner to interact with the application, e.g. browser

![](_page_8_Picture_0.jpeg)

#### Client Registration

• You must register the client/application/RP with the auth/identity service

![](_page_8_Figure_3.jpeg)

- **Client ID** is public info and is used to build login URLs
- **Client Secret** must be kept confidential
- If a deployed app cannot keep the secret confidential (like SPA, native app) then the secret is **not** used

![](_page_9_Figure_0.jpeg)

## Open ID Connect

![](_page_10_Figure_1.jpeg)

## Adeesity dideen

**Tsheypotally opaque (A.k.a. bearer token)** 

**It conveys authorization** It conveys authentication status & user ldentity info. like the user's name, email, etc.

It is consumed by the **resource server** It is consumed by the **client** for UI display

A sahmsplien pulle tokeens suit oor apayload

eyJhbGciOiJIUzI1NiIsImtpZCI6ImxlZ2FjeS10b2tlbi1rZXki LCJ0eXAiOiJKV1QifQ.eyJqdGkiOiIyYzNkYzZmNTNlNTI0N mQzYWZhNDIwZDgyMTg5YTk2YyIsInN1YiI6IjlhYzJkNzA 0LTI1NDAtNDlkNi05ZjJlLTQ4ZThlYWIyODE4MCIsInNjb3 BlIjpbIm9wZW5pZCJdLCJjbGllbnRfaWQiOiJvYXV0aF9za G93Y2FzZV9hdXRob3JpemF0aW9uX2NvZGUiLCJjaWQi OiJvYXV0aF9zaG93Y2FzZV9hdXRob3JpemF0aW9uX2Nv ZGUiLCJhenAiOiJvYXV0aF9zaG93Y2FzZV9hdXRob3Jpem F0aW9uX2NvZGUiLCJncmFudF90eXBlIjoiYXV0aG9yaXp hdGlvbl9jb2RlIiwidXNlcl9pZCI6IjlhYzJkNzA0LTI1NDAtND lkNi05ZjJlLTQ4ZThlYWIyODE4MCIsIm9yaWdpbiI6InVhY SIsInVzZXJfbmFtZSI6Im1hcmlzc2EiLCJlbWFpbCI6Im1hc mlzc2FAdGVzdC5vcmciLCJhdXRoX3RpbWUiOjE0Njk4N DY3NjIsInJldl9zaWciQjJiZTU0OTFkYyIsImlhdCI6MTQ2OT g0Njg3NiwiZXhwIjoxNDY5ODkwMDZSJdfQ.1AXtzNGdW XL77i7TqeZOYfMbP4CT8pMnqBihmvg8woY.eyJqdGkiOi IyYzNkYzZmNTNlNTI0NmQzYWZhNDIwZDgyMTg5YTk2Y yIsInNSI6Im1hcmlzc2EiLCJlbWFpbCI6Im1hcmlzc2FAdG VzdC5vcmciLCJhdXRoX3RpbWUiOjE0Njk4NDY3NjIsInJld l9zaWciOiJiZTU0OTFkYyIsImlhdCI6MTQ2OTg0Njg3Niwi ZXhwHoxNDY5ODkwMDc2LCJpc3MiOiJodHRwOi8vbG9j YWxob3NOhowcase\_authorization\_code"

## OAuth Grants Types

![](_page_12_Figure_1.jpeg)

![](_page_13_Figure_0.jpeg)

### The Real Actors

## 1. Authorization Code Grant

![](_page_14_Figure_1.jpeg)

![](_page_15_Figure_0.jpeg)

#### [Ref: https://aaronparecki.com/oauth-2-simplified/](https://aaronparecki.com/oauth-2-simplified/)

## 2. Implicit Grant

![](_page_16_Figure_1.jpeg)

![](_page_17_Figure_0.jpeg)

#### Authorization

#### **Request**

![](_page_17_Picture_49.jpeg)

#### No client authentication

Access token can end up in Browser history

Access token leakage through Referrer header

https://authorization-server.com/auth?response\_type=token& client\_id=CLIENT\_ID&redirect\_uri=REDIRECT\_URI&scope=photos&state=1234zyx

#### **Response**

https://example-app.com/cb?access\_token=\_HERE&state=1234zyx

[Ref: https://aaronparecki.com/oauth-2-simplified/](https://aaronparecki.com/oauth-2-simplified/)

## OAuth for Mobile clients/ Native apps (RFC-8252)

#### 1. Client initiates authorization request

2. End-user authenticates & approves the requested access

3. Server returns control to the app & includes an auth. code

4. The auth. code is traded for access token & refresh token

5. Protected APIs invoked using the access token

#### 1. Request Authorization

• When user needs to access some protected resource, client opens a browser and sends user to the authorization endpoint

![](_page_19_Picture_2.jpeg)

#### 2. Authenticate and Approve

• The AS authenticates the user

![](_page_20_Picture_2.jpeg)

![](_page_20_Picture_3.jpeg)

![](_page_21_Figure_0.jpeg)

• User approves the request

![](_page_21_Picture_2.jpeg)

![](_page_21_Picture_3.jpeg)

![](_page_22_Figure_0.jpeg)

#### 3. Handle Callback

• Registering a custom URI scheme

![](_page_23_Picture_2.jpeg)

![](_page_23_Picture_3.jpeg)

#### In AndroidManifest.xml file:

![](_page_23_Picture_5.jpeg)

- <activity android:name=".MyAppCallback" ... >
- <intent-filter>
- <action android:name="android.intent.action.VIEW"/>
- <category android:name="android.intent.category.DEFAULT"/>
- <category android:name="android.intent.category.BROWSABLE"/>
- <data android:scheme="x-com.mycorp.myapp" />
- $\le$ /intent-filter>
- </activity>

String authzCode = getIntent().getData().getQueryParameter("code");

#### 4. Trade code for token

• Token Endpoint Request

• Token Endpoint Response

![](_page_24_Picture_3.jpeg)

#### 5. Using an access token

• Once an access token is obtained, it can be used to authorize calls to the protected resources at the RS by including it in HTTP Authorization header

![](_page_25_Picture_2.jpeg)

http:/

#### status=Almost%20done.

DefaultHttpClient httpClient = new DefaultHttpClient();

HttpPost post = new HttpPost("https://rs.example.com/api/update-status"); post.setHeader("Authorization", "Bearer " + accessToken);

![](_page_26_Picture_0.jpeg)

#### Agenda – What have we covered?

- OAuth What and Why?  $\vee$
- Access & Identity tokens
- OAuth Grant Types  $\checkmark$
- OAuth with Native (Mobile) Apps
- Attacks & Mitigations
	- 1. Authorization code interception attack
	- 2. CSRF
	- 3. Client open redirects
	- 4. Phishing using user's trust in AS
	- 5. Mix-up attack

 $\cdot$  Q/A

## Attacks & Mitigations

1. Authorization code intercept attack on mobile clients/native apps

#### Authorization code intercept attack

#### Preconditions

- "client\_secret" is not provisioned
- Attacker manages to install malicious app on device
- Attacker manages to register the same custom URI scheme used by legitimate app

![](_page_28_Figure_5.jpeg)

Img. Ref.: RFC-7636

### Mitigation

- 1. Handle redirections carefully
	- Avoid Custom URI Scheme Redirection

There is no naming authority

com.example.app:/oauth2redirect/example-provider

• Use Claimed HTTPs Scheme URI Redirection

The identity of the destination app is guaranteed by the OS to the authorization server

https://app.example.com/oauth2redirect/example-provider

![](_page_29_Picture_8.jpeg)

### Mitigation (continued)

2. Use Proof Key for Code Exchange (PKCE) with apps that use custom URI scheme

![](_page_30_Figure_2.jpeg)

Demo: Faulty PKCE implementation on Microsoft IdP

Burp Intruder Repeater Window Help

#### Demo: Faulty PKCE implementation on Microsoft IdP

Target Proxy Spider Scanner Intruder Repeater Sequencer Decoder Comparer Extender Project options User options Alerts CO2

#### Intercept | HTTP history | WebSockets history | Options

#### Filter: Hiding out of scope items; hiding CSS, image and general binary content

![](_page_32_Picture_67.jpeg)

 $\mathbb{Z}$ 

 $\times$ 

 $\overline{?}$ 

ing N

#### 6. Initiating the Authorization Request from a Native App

Native apps needing user authorization create an authorization request URI with the authorization code grant type per Section 4.1 of OAuth 2.0 [RFC6749], using a redirect URI capable of being received by the native app.

The function of the redirect URI for a native app authorization request is similar to that of a web-based authorization request. Rather than returning the authorization response to the OAuth client's server, the redirect URI used by a native app returns the response to the app. Several options for a redirect URI that will return the authorization response to the native app in different platforms are documented in Section 7. Any redirect URI that allows the app to receive the URI and inspect its parameters is viable.

Public native app clients MUST implement the Proof Key for Code Exchange (PKCE  $[REC7636]$ ) extension to OAuth, and authorization servers MUST support PKCE for such clients, for the reasons detailed in Section 8.1.

After constructing the authorization request URI, the app uses platform-specific APIs to open the URI in an external user-agent. Typically, the external user-agent used is the default browser, that is, the application configured for handling "http" and "https" scheme URIs on the system; however, different browser selection criteria and other categories of external user-agents MAY be used.

Why you no PKCE?

RFC-8252 says PKCE MUST be supported by client and AS

![](_page_33_Picture_7.jpeg)

![](_page_34_Picture_0.jpeg)

## 2. CSRF

- Attacker attempts to inject request to the **redirect URI** of the legitimate client
- causing the client to access resources under the attacker's control
	- **Mitigation Computer** it is accessing end**user resources** but in reality it is
- One-time เ<del>วิ6</del>CESRPEattลcker'ล อุลุรอนrces Validate if the CSRF token in the "state" parameter of authorization request matches the one returned in the authorization response

#### **Authorization Request**

5. Attacker's access token **Forged Authorization response Forged Authorization response Malicious Website** 3. Redirect to https://client\_redirect\_url/as?code=attacker\_auth\_code </> 2. Visits https://attacker.com End-user1. Publishes malicious website 6. Fetch attacker's resource https://authorization-server.com/auth?response\_type=code& client\_id=CLIENT\_ID&redirect\_uri=REDIRECT\_URI&scope=photos&state=1234zyx

AS

 $\mathbf{R}$ 

**Response** https://example-app.com/cb?code=AUTH CODE HERE&state=1234zyx

Client

ア

4. POST https://auth\_srvr/token {auth\_code= attacker\_auth\_code}

## 3. Client Open Redirects

![](_page_37_Figure_0.jpeg)

#### Mitigation

• Clients MUST not expose open redirectors

Thanos ("Client") left open redirects!

![](_page_38_Picture_3.jpeg)

## 4. Phishing using user's trust in Auth Server

### Phishing using user's trust in AS

- The attacker:
	- Performs a client registration with redirect URI as https://attacker.com
	- Prepares a forged URI like

https://AUTHORIZATION\_SERVER/authorize?response\_type=code&client\_i d=s6BhdRkqt3&state=xyz&redirect\_uri=https%3A%2F%2Fattacker%2Ecom&s cope=INVALID SCOPE

- Have the victim click the forged URI
- The victim is redirected to https://attacker.com

### Mitigation

- AS needs to take a call whether to redirect or not
- AS MAY inform user that it is about to redirect to another site

![](_page_41_Picture_3.jpeg)

## 5. Mix Up

#### Mix Up

- An attack applicable in scenarios where client interacts with multiple Auth Servers (AS)
- One of the AS turns malicious
- Malicious AS tricks client to obtain auth code or access token (generated by other AS)

#### Preconditions

• Client uses same redirect URI for all AS

![](_page_43_Picture_6.jpeg)

### Mix-Up attack:

![](_page_44_Figure_1.jpeg)

<span id="page-45-0"></span>![](_page_45_Figure_0.jpeg)

![](_page_46_Figure_0.jpeg)

### **Summary**

- OAuth is used for delegating resource access to a 3<sup>rd</sup> party app
- Access & Identity tokens are used to prove authorization & authentication respectively
- Use ACG for web app clients & ACG with PKCE for mobile clients
- OAuth for Native (Mobile) Apps
- Discussed some attacks:
	- 1. Authorization code interception attack
	- 2. CSRF
	- 3. Client open redirects
	- 4. Phishing using user's trust in AS
	- 5. Mix-up attack

![](_page_47_Picture_11.jpeg)

## References – Things we do for security

- Diagrams of All The OpenID Connect Flows [https://medium.com/@darutk/diagrams-of-all-the](https://medium.com/@darutk/diagrams-of-all-the-openid-connect-flows-6968e3990660)openid-connect-flows-6968e3990660
- [OAuth 2 Simplified https://aaronparecki.com/oauth-2](https://aaronparecki.com/oauth-2-simplified) simplified
- Auth0 docs<https://auth0.com/>
- OAuth 2.0 and Mobile Devices: Is that a token in your phone in your pocket or are you just glad to see me? http://www.slideshare.net/briandavidcampbell/is[that-a-token-in-your-phone-in-your-pocket-or-are-you](http://www.slideshare.net/briandavidcampbell/is-that-a-token-in-your-phone-in-your-pocket-or-are-you-just-glad-to-see-me-oauth-20-and-mobile-devices)just-glad-to-see-me-oauth-20-and-mobile-devices
- OpenID Connect Core 1.0 incorporating errata set 1 <https://openid.net/specs/>
- IETF docs <https://tools.ietf.org/html>
- JWT,<https://tools.ietf.org/html/rfc7519>
- JSON Web Key,<https://tools.ietf.org/html/rfc7517>
- JSON Web Signature (JWS), <https://tools.ietf.org/html/rfc7515>
- JSON Web Encryption (JWE),
- JSON Web Algorithms (JWA), <https://tools.ietf.org/html/rfc7518>
- The OAuth 2.0 Authorization Framework <https://tools.ietf.org/html/rfc6749>
- Proof Key for Code Exchange by Oauth, Public Clients,<https://tools.ietf.org/html/rfc7636>
- OAuth 2.0 for Native Apps, <https://tools.ietf.org/html/rfc8252>
- Threat Model and Security Considerations, <https://tools.ietf.org/html/rfc6819>
- OAuth 2.0 Security Best Current Practice [https://tools.ietf.org/html/draft-ietf-oauth-](https://tools.ietf.org/html/draft-ietf-oauth-security-topics-12)
- Oauth 2.0 Token Binding
- OAuth 2.0 Form Post Response Mode [https://openid.net/specs/oauth-v2-form-post](https://openid.net/specs/oauth-v2-form-post-response-mode-1_0.html)response-mode-1\_0.html

## References – Things we do for security

- Diagrams of All The OpenID Connect Flows [https://medium.com/@darutk/diagrams-of-all-the](https://medium.com/@darutk/diagrams-of-all-the-openid-connect-flows-6968e3990660)openid-connect-flows-6968e3990660
- [OAuth 2 Simplified https://aaronparecki.com/oauth-2](https://aaronparecki.com/oauth-2-simplified) simplified
- Auth0 docs<https://auth0.com/>
- OAuth 2.0 and Mobile Devices: Is that a token in your phone in your pocket or are you just glad to see me? http://www.slideshare.net/briandavidcampbell/is[that-a-token-in-your-phone-in-your-pocket-or-are-you](http://www.slideshare.net/briandavidcampbell/is-that-a-token-in-your-phone-in-your-pocket-or-are-you-just-glad-to-see-me-oauth-20-and-mobile-devices)just-glad-to-see-me-oauth-20-and-mobile-devices
- OpenID Connect Core 1.0 incorporating errata set 1 <https://openid.net/specs/>
- IETF docs <https://tools.ietf.org/html>
- JWT,<https://tools.ietf.org/html/rfc7519>
- JSON Web Key,<https://tools.ietf.org/html/rfc7517>
- JSON Web Signature (JWS), <https://tools.ietf.org/html/rfc7515>
- JSON Web Encryption (JWE),
- JSON Web Algorithms (JWA), <https://tools.ietf.org/html/rfc7518>
- The OAuth 2.0 Authorization Framework <https://tools.ietf.org/html/rfc6749>
- Proof Key for Code Exchange by Oauth, Public Clients,<https://tools.ietf.org/html/rfc7636>
- OAuth 2.0 for Native Apps, <https://tools.ietf.org/html/rfc8252>
- Threat Model and Security Considerations, <https://tools.ietf.org/html/rfc6819>
- OAuth 2.0 Security Best Current Practice [https://tools.ietf.org/html/draft-ietf-oauth-](https://tools.ietf.org/html/draft-ietf-oauth-security-topics-12)
- Oauth 2.0 Token Binding
- OAuth 2.0 Form Post Response Mode [https://openid.net/specs/oauth-v2-form-post](https://openid.net/specs/oauth-v2-form-post-response-mode-1_0.html)response-mode-1\_0.html

![](_page_49_Picture_19.jpeg)

### Get in touch!

- **e-mail**: samit.anwer@gmail.com,
- **Twitter**: @samitanwer1,
- **LinkedIn**: https://www.linkedin.com/in/samit-anwer-ba47a85b/

M

![](_page_50_Picture_4.jpeg)

![](_page_50_Picture_6.jpeg)

![](_page_52_Picture_0.jpeg)

![](_page_53_Picture_0.jpeg)

### Scopes

- Used by client during authorization request to get access to a set of *user attributes* which are called *claims,* e.g. email, profile, etc.
- The authorization decision emerges from combining the scope **Mail.Read** , the user identifier & the entity requested

![](_page_54_Figure_3.jpeg)

![](_page_54_Figure_4.jpeg)

## b) Auth code leak

- Client website links Google Drive so that it can display user's Google Drive resources
- Client may have a URL like

https://client.com/googledrive/Login.aspx? redirect\_url=https%3A%2F%2Fattacker.com

• This URL redirects user to Google's auth. page & after user signs-in redirects the authorization code to attacker.com

![](_page_55_Picture_6.jpeg)

## Benefits of authorization code

The auth code provides the ability to authenticate the client

Transmission of the access token directly to the client without passing it through the resource owner's user-agent

## JWT (JSON Web Tokens)

"alg": "HS256", "kid": "legacy-token-key", "typ": "JWT"

"iti": "2c3dc6f53e5246d3afa420d82189a96c" "sub": "9ac2d704-2540-49d6-9f2e-48e8eab28180" "scope": "openid

"client\_id": "oauth\_showcase\_authorization\_code" "cid": "oauth showcase authorization code" "azp": "oauth showcase authorization code" "grant\_type": "authorization\_code" "user\_id": "9ac2d704-2540-49d6-9f2e-48e8eab28180" "origin": "uaa" "user\_name": "marissa" "email": "marissa@test.org", "auth\_time": 1469846762 "rev\_sig": "be5491dc" "iat": 1469846876 "exp": 1469890076 "iss": "http://localhost:8080/uaa/oauth/token", "zid": "uaa"  $"aud":$   $[$ "openid" "oauth\_showcase\_authorization\_code'

#### HMACSHA256(

base64UrlEncode(header) + "." + base64UrlEncode(payload), your-256-bit-secret secret base64 encoded

#### - JWTs are self-contained

- They can be signed

A JWT's format is "1. Header . 2. Payload . 3. Signature"

1. Header contains the type of token & the hash algorithm used on the contents of the token

2. The payload contains identity claims about a user.

Claims are statements (name or email address) about an entity (typically, the user) and metadata

3. The signature is used by the recipient of a JWT to validate the integrity

RFC-7636, RFC-7515, RFC-7516